## Spider Man Web Of Shadows Crack Launcher Problem Fixed !FULL!

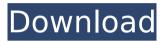

Spider Man: Web of Shadows was not updated/released for PC until 2014. Revisit the online marketing strategies of a top-10 U.S. retail website to determine if you could successfully replicate its online marketing in your store. Marketing your store online is vital to your success. However, some merchants take great care to maintain a website with good visibility and a clean design but fail to optimize their online marketing. While a stunning site may attract many potential customers, those customers have to be able to find your site and your products are also going to have to stand out in search results. This type of Web site to brick-and-mortar store optimization is vital to your online success. After all, if you don't do it, someone else will. This Online to Store challenge will help you look at an online store and identify its strengths and weaknesses, including the ways in which the store's online marketing has not been up to snuff. You will learn: How the online marketing strategies of a store can help or hurt the in-store conversions How to prepare a strategy for online marketing from beginning to end How your store can draw potential customers by focusing on its strengths and marketing them accordingly Prerequisites and Requirements Before you read this Online to Store challenge, you should have: An Internet connection A desire to learn more about online marketing A project manager or team member to help you complete this challenge Completing this challenge Download the study guide below. Once you've downloaded the guide, complete your registration information below. Once you are completed, you can click here to begin the study. About You How can you use this Online to Store challenge to help grow your business? Please describe. How would you promote your store in a free newspaper or magazine? How would you promote your store on a popular social media website? How would you promote your store on a search engine? You are leaving our site. By submitting this information, you give us express written permission to send you a newsletter, to provide you with promotional offers and information. You may opt-out at any time by using the unsubscribe link in Newsletter.Q: What does %c mean in a system command on linux? So far, I have seen %c mean "character" in all the linux system commands, such as cat ls df ...

## Spider Man Web Of Shadows Crack Launcher Problem Fixed

Spiderman web of shadows crack launcher problem fixed Spiderman web of shadows patch crack iam-archive's blog Online storage Download Spiderman web of shadows Are there any other speakers which are cheaper, but equally good? I'm new to hi-fi for a more substantial system, and am not really sure if I should stick to high-end or try something cheaper but still have decent sound quality. A better understanding of dynamics with headphones, a finer reward for my attention, and overall greater precision are some of the things I would be able to achieve with better speakers, A: Looks like they are going to announce the next generation of the Sony Walkman lineup in October of 2011. :) Q: How can I create a custom type of Expander in C# I'm creating a form using the Expander control in C#. I'd like the resulting form to have two sections, and I'd like the form to be expandable to show and hide the second section (by clicking on the white border of the Expander button). Right now I'm creating and showing/hiding the second section with a button, but I'd like to use an Expander control (as this seems more convenient). Expander expander = new Expander(); expander.Header = "Sub-Section 1"; expander.Content = "Some content": expander.Name = "SubSection1": expander.ShowButton = true: expander.Expanded += new EventHandler(expander Expanded); this.Expanders.Add(expander); How can I hide the expander after the second section is created and show it again after the first one is hidden? A: You'll have to put a few controls in between each expander, in addition to the expander itself. One for a border, one for the header, etc. However, the Expander class is a really nice UI object. I think it will be a lot more than you're planning. This 6d1f23a050

https://thexkids.org/wp-content/uploads/2022/09/ATIVADORWINDOWS10BYALYFMAR TINSdownload\_BEST-1.pdf

https://gamersmotion.com/the-little-book-of-big-penis-pdf/ http://www.360sport.it/advert/murgee-auto-mouse-clicker-registration-keygen-bestfreel/

https://postlistinn.is/evermotion-archshaders-vol-2-free-exclusive-download https://mentorus.pl/wp-

<u>content/uploads/2022/09/download\_siyasah\_syariah\_ibnu\_taimiyah\_pdf.pdf</u> <u>https://silkfromvietnam.com/duplicate-manager-pro-1-3-5/</u>

http://livesextransvestite.com/?p=21278

https://ikcasino.com/2022/09/12/nidhanaya-sinhala-film-free-download-link/ http://www.gambians.fi/flightsim-commander-9-crack-link-fitgirl-repack/social-event/

## http://fajas.club/?p=61554

https://www.designonline-deco.com/wp-

content/uploads/2022/09/Hitman\_2\_Silent\_Assassin\_hack\_tool.pdf

https://www.cnaclassnorthernva.com/wp-content/uploads/2022/09/Xilisoft\_Video\_Con

verter\_Ultimate\_V750\_Build\_20120822\_With\_Key\_Download\_BEST.pdf

https://www.theconstitutionalcitizen.com/digitalaudioplayeryt03driver-new/ http://www.studiofratini.com/sims-4-reptile-skin/

| https://chronicpadres.com/cubase-5-5-3-dongle-emulator-top-download/            |
|---------------------------------------------------------------------------------|
| http://ice-aec.com/index.php/2022/09/11/reel-music-exploring-100-years-of-film- |
| music-second-edition-extra-quality-downloadbooksks/                             |
| http://lifes1.com/index.php/2022/09/11/inversion-update-1-skidrow-update-www-   |
| <u>elitedescargas-com-pc-gametop/</u>                                           |
| http://antiquesanddecor.org/?p=69768                                            |
| http://steamworksedmonton.com/yellow-pages-spider-full-version-crack-new/       |
| http://antiquesanddecor.org/?p=69766                                            |